# Statistische Mechanik ungeordneter Systeme, SoSe 2005

Timo Aspelmeier, Alexander K. Hartmann, Universität Göttingen

27. April 2005

## 3 Perkolation

#### 3.2 Cluster Algorithmus

Repräsentation eines d-dim Systems im Computer:

z.B. durch ein d-im Array site, z.B. 3-dim site $[x]$ [y][z]. Auch höhere Dimensionen von theoretischem Interesse, also site [x1][x2][x3][x4][x5][x6][x7]  $\rightarrow$  zu kompliziert, zu unflexibel (andere Gitterstrukturen).

Lösung: verwende 1-dimensionales (!!) Array site:

site<sup>[t]=1 falls</sup> Gitterplatz i besetzt.

Realisierung der Gitterstruktur Variable 'num  $\mathbf{m}'$  (=Anzahl der Nachbarn) und durch Array next.

Jeder Gitterplatz 't hat hier num n Nachbarn, in next  $[t*num_n]$ ... next  $[(t+1)*num_n-1]$ gespeichert.

Reihenfolge: +x,-x,-y,-y,... Richtung. Zugriff bequem über Makros:

#define INDEX(t, r, nn)  $((t)*(nn)+r)$ #define NEXT(t, r) next[INDEX(t, r, num\_n)]

Achtung: immer wenn das Makro verwendet wird, müssen die Variablen next und num n mit genau diesen Namen verfügbar sein. Kann man aber immer sicherstellen, wenn es nur lokal verwendet wird. Durch die Makros ist es ein wenig unflexibler, aber viel bequemer und besser lesbar.

Man braucht das Array next[] nur einmal am Anfang zu initialisieren, und kann es dann immer verwenden. Hier: periodische Randbedingungen:

Beispiel:  $L \times L$  Quadratgitter für  $L = 10$ . Gitterplatz  $i = 48$  hat die Nachbarn  $i + 1 = 49$ (+x),  $i - 1 = 47$  (-x),  $i + L = 58$  (+y) und  $i - L = 38$ . Gitterplatz  $i = 1$  hat die Nachbarn 2 (+x), 10 (-x), 11 (+y), 91 (-y).

Hauptfrage der Perkolation: gibt es einen perkolierenden Cluster der durch das ganze System läuft:

Zuerst  $Cluster = zusammenhängende Bereiche, bestimmen (s.u.).$  Dann:

- a) Direktes Nachschauen, ob es einen Cluster gibt, der von einer Seite zur anderen geht.
- b) Wenn das System perkoliert, muss der Größte Cluster linear mit der Systemgröße wachsen  $\rightarrow$ : Anteil der Punkte am größten Cluster ausrechnen (für verschiedene Größen).

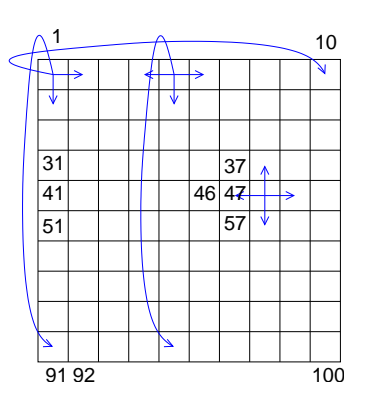

Abbildung 1: Ein 10x10 Quadratgitter mit Periodischen Randbedingungen. Die Pfeile zeigen zu den Nachbarn.

Hier: zunächst Methode b), weil einfacher zu realisieren.

Idee für Bestimmung der Cluster:

Ausgangspunkt: ein besetzter Gitterpunkt.

Alle besetzten Nachbarn gehören zum gleichen Cluster.

Alle deren besetzte Nachbarn gehören auch zum gleichen Cluster etc.

Realisierung: Die Nachbarn werden in einem Stack gespeichert und dann nach und nach verarbeitet. Man muss nur dafür Sorgen tragen, dass kein Gitterplatz doppelt behandelt wird.

#### algorithm Cluster

#### begin

```
while es gibt unbehandelten Gitterplatz t do
  begin
     lege t auf Stack
      Starte neuen Cluster mit t
      while Stack ist nicht leer do
      begin
         nehme einen Gitterplatz c vom Stack
         for alle Nachbarn n von c do
            if n noch nicht behandelt then
               Legen n auf Stack und füge zum Cluster hinzu
     end
  end
end
```
Da jeder Gitterplatz nur einmal behandelt wird: Laufzeit  $O(N)$ .

Beispiel:

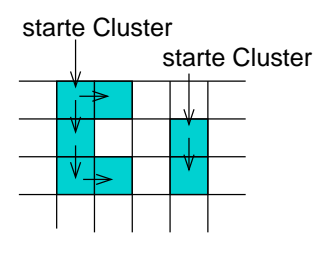

Unterprogramm für Clusterbestimmung:

```
{\scriptstyle \text{/}\!***\!***\!***\!***\!***\! \scriptstyle \text{percol\_cluster()} ********************/
/** Calculates the connected clusters of the lattice
                                                         **//** 'site'. Occupied sites have 'site[i]=1' (i=1..N).
                                                         **//** Neigbours of occupied sites form clusters.
                                                         **//** For each site, in 'cluster[i]' the id of the
                                                         **//** cluster (starting at 0) is stored
                                                         **//** PARAMETERS: (*)= return-paramter
                                                         **//**num_n: number of neighbours
                                                         **//**
              N: number of sites
                                                         **/next: gives neighbours (0..N)x(0..num_n-1)/**
                                                         **//**0 not used here. Use NEXT() to access **/
/**
           site: tells whether site is occupied
                                                         **/(** (*) cluster: id of clusters sites are contained in **/
/** RETURNS: number of clusters
                                                         **/int percol_cluster(int num_n, int N, int *next,
                   short int *site, int *cluster)
\mathcal{L}int num_clusters=0;
                  /* loop counters over sites, directions */
 int t, r;
  int current, neighbour;
                                                   /* sites */lstack_t *members;
                         /* stack of members for cluster */
 for(t=1; t<=N; t++)/* initialise all clusters empty */cluster[t] = -1;
 members = listack_new(N, sizeof(int));for(t=1; t<=N; t++)/* loop over all sites */\{if((site[t] == 1) & & (cluster[t] ==-1)) /* new cluster ? */
    \{lstack_push(members, &t);
                                         /* start cluster */cluster[t] = num_clusters;while(!lstack_is_empty(members)) /* extend cluster */
      \mathcal{L}lstack_pop(members, &current);
        for(r=0; r<sub>num_n</sub>; r++) /* loop over neighbours */
        \mathcal{L}neighbor = NEXT(current, r);if((site[neighbor] == 1) & cluster[neighbor] == -1))/* neighbour belongs to same cluster */\sqrt{ }lstack_push(members, &neighbour);
            cluster[neighbor] = num\_clusters;\mathcal{F}ł
      \mathcal{F}num_clusters++;
    ł
  \mathcal{F}lstack_delete(members);
 return(num_clusters);
}
```
Beispiellauf für 2 Dimensionen, Seitenlänge  $L = 10$ ,  $p = 0.5$ ). Ausgabe der Nummern der resultierenden Cluster:

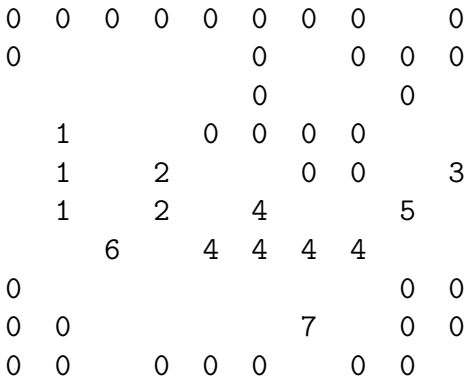

#### 3.3 Ergebnisse

Viele Programmaufrufe mittels Script run percol.scr:

```
#!/bin/bash
L = $1for p in 0.1 0.2 0.3 0.4 0.45 0.5 0.52 0.54 0.56 0.57 0.58 0.59 \
         0.60 0.61 0.62 0.64 0.66 0.68 0.7 0.8 0.9 1.0
do
  percolation1 $L $p
done
```
Ggf. muss das Script per Hand ausführbar gemacht werden: chmod u+x run\_percol.scr. Ergebnis für 2 Dimensionen,  $L = 10, \ldots, 200$ :

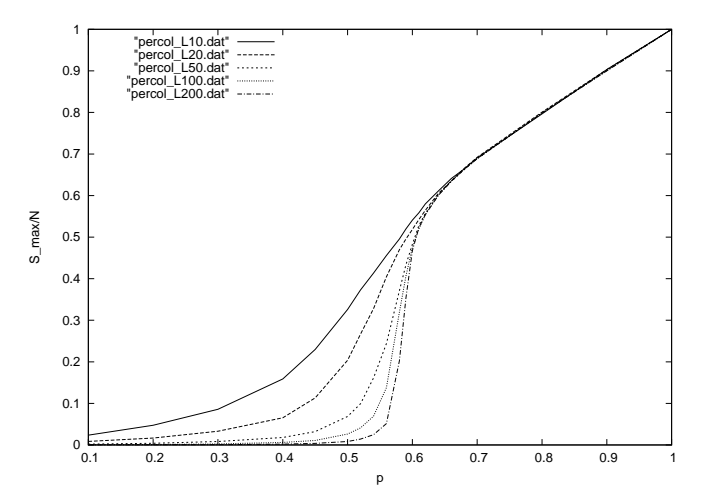

Abbildung 2: Relative Größe des maximalen Clusters als Funktion der Wahrscheinlichkeit  $p$ für Quadratgitter.

### 3.4 Newman-Ziff Algorithmus [1]

 $N:$  Anzahl besetztbarer Plätze

Q: Messgröße, z.B. Größe des größten Clusters.

 $Q_n$ : Mittelwert bei fester Zahl n besetzter Plätze ("mikrokanonisches Ensemble")

 $Q(p)$ : Mittewert bei Besetzungswahrscheinlichkeit p ("kanonisches Ensemble")

$$
Q(p) = \sum_{n} {N \choose n} p^{n} (1-p)^{N-p} Q_n
$$

naiver Ansatz:

algorithm microcanonical() begin for all  $0 \leq n \leq N$  do begin Erzeuge zufällige Konfiguration mit  $n$  Gitterplätzen Berechne Cluster  $\rightarrow Q_n$ end end  $\rightarrow$  Laufzeit  $O(N^2)$ besser: algorithm Newman-Ziff() begin Erzeuge zufällige Liste  $L$  von Plätzen for alle  $s \in L$  do

```
begin
      Besetzte Platz s
      Verbinde s und alle angrenzenden Cluster zu einem \rightarrow Q_nend
end
```
Essentiell: Darstellung der Cluster als Bäume:

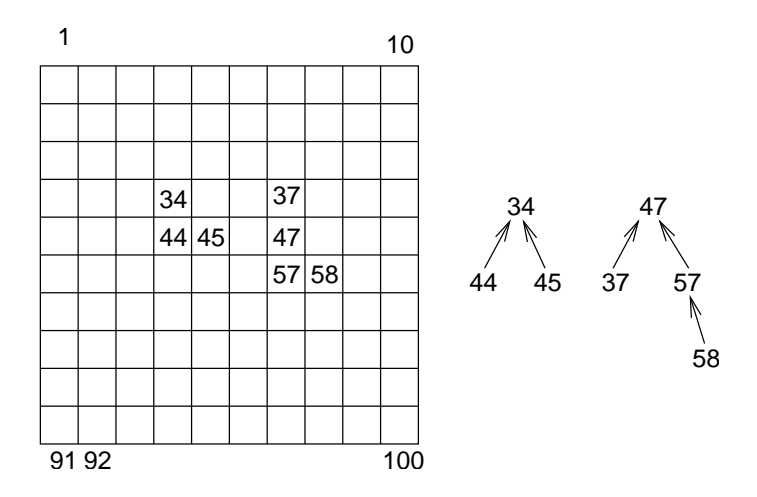

Abbildung 3: Zwei Cluster im Quadratgitter als Bäume

Datenstruktur:

```
typedef struct p_node
\{int id:
                                           /* to identify node *//* points to predecessor */struct p_node *parent;
                   size; /* of subtree with this node as root */
 int
                 *delta; /* difference vector to site at root */
  int
                   *pos; /* position of site
  int
                                                               \ast/} percol_node_t;
```
Darstellung: nicht eindeutig, entsteht dynamisch:

Verbindung von Clustern:

Hänge kleineren Baum an die Wurzel des größeren Baums. Neue besetzter Gitterplatz: zunächst Baum der Größe 1.

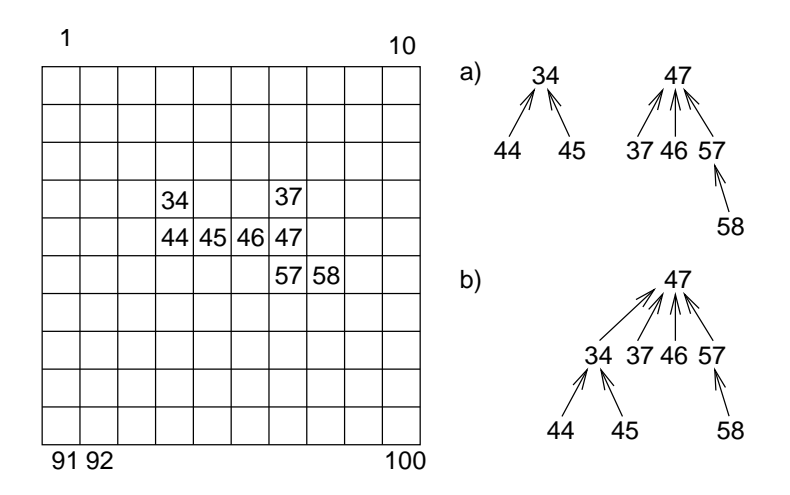

Abbildung 4: Besetzen von Gitterplatz 46: Wird mit Nachbarclustern verbunden  $\rightarrow$  beide Bäume werden in zwei Schritten a), b) zu einem vereinigt.

```
/******************* percol_join_trees() ****************/
/** Merges two trees into one. The smaller is attached **/
/** to the larger one.
                                                   **//** The merging occurs, because two sites node1, node2
                                                   **//** become adjacent.
                                                   **//** Also the delta displacments vectors are updated
                                                   **//** PARAMETERS: (*)= return-paramter
                                                   **//**root1: root of 1st tree
                                                   **/diff1: vector from node1 to root1
/**
                                                   **//**root2: root of 2nd tree
                                                   **//**diff1: vector from node1 to root1
                                                   **//** diff_loc: vector from node1 to node2
                                                   **//**glob: pointer to global data
                                                   **//** RETURNS:
                                                   **//**
         pointer to common root
                                                   **/percol_node_t *percol_join_trees(percol_node_t *root1, int *diff1,
```

```
percol_node_t *root2, int *diff2,
                               int *diff_loc, percol_glob_t *glob)
{
 int d;
 if(root1->size > root2->size)
 {
   root2->parent = root1; /* attach tree */root1->size += root2->size; /* updated sizes */
   if(root1->size > glob->largest) /* update largest */
     glob->largest = root1->size;
   for(d=0; d\leq1ob->dim; d++)
     root2 \rightarrow delta[d] = -diff2[d] - diff\_loc[d] + diff[d];return(root1); /* return new root */}
 else
 {
   root1->parent = root2; /* attach tree */root2->size += root1->size; /* updated sizes */
   if(root2->size > glob->largest) /* update largest */
     glob->largest = root2->size;
   for(d=0; d\leq d\leq b\geq d)root1-\lambda delta[d] = -diff1[d] + diff\_loc[d] + diff2[d];return(root2); /* return new root */}
}
```
Hilfsfunktion: Test ob zwei Plätze  $s_1, s_2$  im gleichen Baum:

```
algorithm same-tree(s_1, s_2)begin
   while parent(s_1) \neq 0 do
      s_1 =parent(s_1);
   while parent(s_2) \neq 0 do
      s_2 = \text{parent}(s_2);if s_1 = s_2 then
      return(same tree);
   else
      return(different trees);
end
```
Verwende Pfadkomprimierung: Immer wenn man von s zur Wurzel läuft: alle Zeiger werden auf Wurzel umgesetzt.

 $\rightarrow$  Laufzeit  $O(N)$  [1] Feststellung ob Perkolation (Cluster läuft um System herum) vorliegt:

| not percolating   |  | percolating |  |  |  |  |
|-------------------|--|-------------|--|--|--|--|
|                   |  |             |  |  |  |  |
|                   |  |             |  |  |  |  |
|                   |  |             |  |  |  |  |
|                   |  |             |  |  |  |  |
|                   |  |             |  |  |  |  |
|                   |  |             |  |  |  |  |
| occupied<br>empty |  |             |  |  |  |  |
|                   |  |             |  |  |  |  |

Abbildung 5: Nicht perkolierender (links) und perkolierenden (rechts) Cluster.

#### Speichere für jeden Gitterplatz  $s$  den Vektor

 $\underline{d}(s)$ = Differenz-Vektor zum Wurzel-Platz des Cluster Baumes entlang besetzter Gitterplätze.

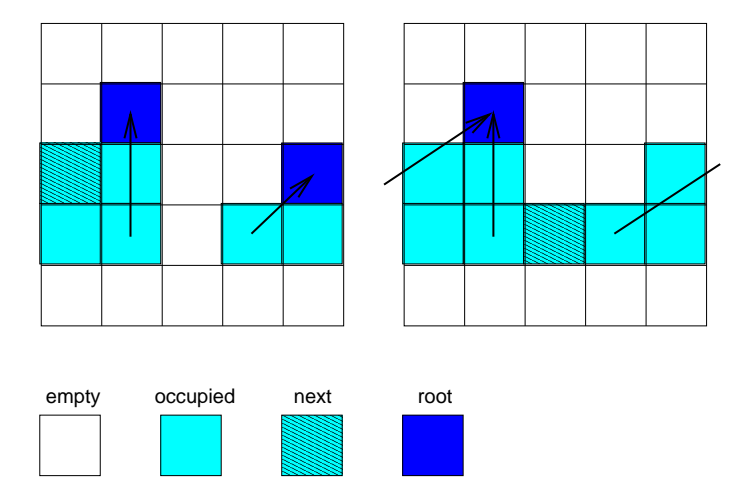

Abbildung 6: Differenzvektoren zur Feststellung der Perkolation. Nach Besetzen des Gitterplatzes links entsteht die rechte Situation. Das weiter Besetzen erzeugt einen perkolierenden Cluster.

Immer wenn zwei benachbarte Gitterplätze  $s_1, s_2$  schon im gleichen Baum sind: (erstmalig) Perkolation falls  $\underline{d}(s_1) - \underline{d}(s_2)$  kein Gittervektor ( $\pm 1, 0$ ), (0,  $\pm 1$ ) ist.

### 3.5 Ergebnisse2

Programmläufe

percolation2 1000 10 > run10.out percolation2 1000 20 > run20.out percolation2 1000 40 > run40.out percolation2 1000 100 > run100.out percolation2 1000 200 > run200.out

Ergebnis für 2 Dimensionen,  $L = 10, \ldots, 200$ :

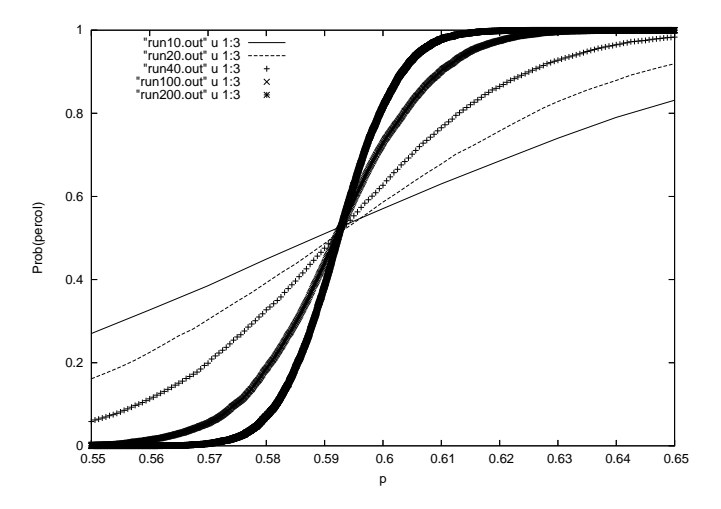

Abbildung 7: Wahrscheinlichkeit für einen in $x$ -Richtung perkolierenden Cluster als Funktion von p.

# Literatur

[1] M.E.J. Newman and R.M. Ziff, Efficient Monte Carlo Algorithm and High-Precision Results for Percolation, Physical Review Letters 85, 4104 (2000)